**Using Filters for Client Choice** 

## UNNECTED RM&R RESURE

## Instructions

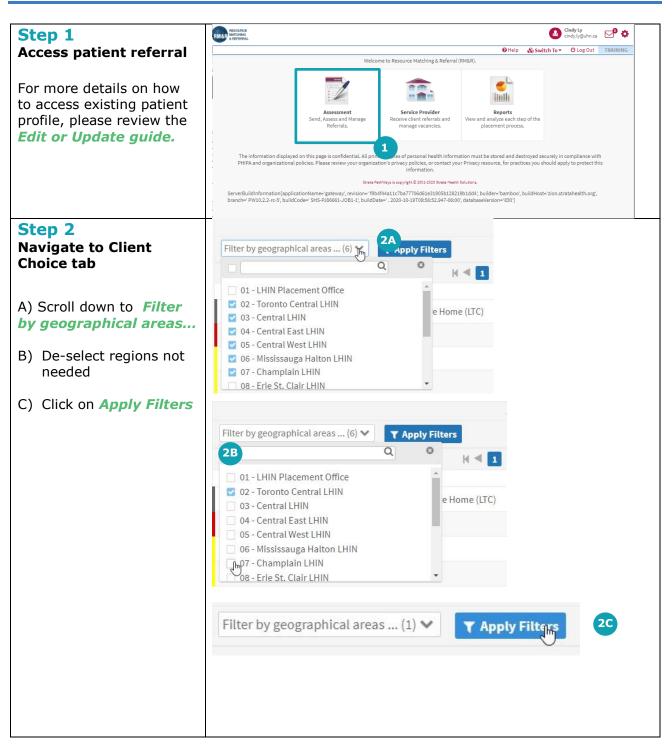